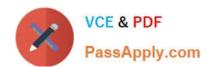

## **AD0-E134**<sup>Q&As</sup>

Adobe Experience Manager Developer Exam

### Pass Adobe AD0-E134 Exam with 100% Guarantee

Free Download Real Questions & Answers PDF and VCE file from:

https://www.passapply.com/ad0-e134.html

100% Passing Guarantee 100% Money Back Assurance

Following Questions and Answers are all new published by Adobe
Official Exam Center

- Instant Download After Purchase
- 100% Money Back Guarantee
- 365 Days Free Update
- 800,000+ Satisfied Customers

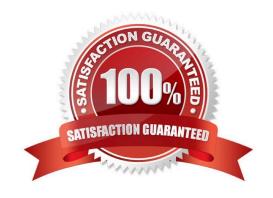

#### https://www.passapply.com/ad0-e134.html 2024 Latest passapply AD0-E134 PDF and VCE dumps Download

#### **QUESTION 1**

In a non-optimized website, the final HTML generated for a typical page by publish instance includes a relatively large number of elements that refer to other script files loaded from AEM environment. The developer wants to minimize these network calls by combining all required client library code into a single file to reduce the number of back-and-forth requests on page load.

Which step should a developer take to solve this issue?

- A. Embed the required libraries into an app-specific client library using the allowProxy property of the cq:Clientl\_ibraryFolder node
- B. Add the categories property of the cq:Clientl\_ibraryFolder node into an app-specific client library folder
- C. Embed the required libraries into an app-specific client library using the dependencies property of the cq:Clientl\_ibraryFolder node
- D. Embed the required libraries into an app-specific client library using the embed property of the cq:ClientLibraryFolder node

Correct Answer: C

Explanation: The embed property of the cq:ClientLibraryFolder node allows embedding code from a client library into another client library. At runtime, the generated JS and CSS files of the embedding library include the code of the embedded library. This reduces the number of network calls and improves performance. Embedding code is useful for providing access to libraries that arestored in secured areas of the repository. References: https://experienceleague.adobe.com/docs/experience-manager-cloud- service/content/implementing/developing/fullstac k/clientlibs.html?lang=en#embedhttps://experienceleaguecommunities.adobe.com/t5/a dobe-experience-manager/embed-property-in-client-libs/m-p/426858

#### **QUESTION 2**

An AEM application has a Header and Footer authored on every page.

The customer asks for the following:

1.

A centralized Header and Footer

2.

The ability to create a variation for both the Header and Footer

3.

Change the Header and Footer for specific time periods

4.

The ability to restore a previous version for both the Header and Footer

What should the developer use to meet the requirements?

# VCE & PDF PassApply.com

#### https://www.passapply.com/ad0-e134.html 2024 Latest passapply AD0-E134 PDF and VCE dumps Download

- A. Custom component
- B. Content fragment
- C. Static template
- D. Experience fragment

Correct Answer: D

Explanation: An experience fragment is a group of one or more components including content and layout that can be referenced within pages. Experience fragments allow authors to create variations for different channels and modify them for specific time periods. Experience fragments also support versioning and restoring previous versions. References:https://experienceleague.adobe.com/docs/experience-manager- 65/authoring/authoring/experience-fragments.html?lang=en

#### **QUESTION 3**

Which attribute must be present in all filter rules in AEM dispatcher configuration?

- A. /type
- B. /selectors
- C. /url
- D. /glob

Correct Answer: A

https://experienceleague.adobe.com/docs/experience-manager-dispatcher/using/configuring/dispatcher-configuration.html?lang=en#configuring-access-to-content-filter

#### **QUESTION 4**

Which option should be used to synchronize user data across publish servers in a publish farm?

- A. Sling Content Distribution
- B. Vault plugin
- C. CURL
- D. Replication Agents

Correct Answer: A

Explanation: Sling Content Distribution is a feature that allows synchronizing user data across publish servers in a publish farm. Sling Content Distribution uses agents to distribute content from one instance to another using a publish-publish

topology. Sling Content Distribution can be configured to synchronize user data under /home/users and /home/groups paths, as well as their ACLs.

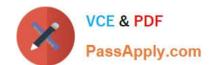

#### https://www.passapply.com/ad0-e134.html 2024 Latest passapply AD0-E134 PDF and VCE dumps Download

References: https://experienceleague.adobe.com/docs/experience-manager-65/administering/security/sync.html?lang=enhttps://experienceleague.adobe.com/docs/exp erience-manager-learn/sites/deploying/sling-content-distribution.html?

lang=en

#### **QUESTION 5**

What is the recommended path to override /libs standard functionality?

A. /conf

B. /apps

C. /content

D. /libs

Correct Answer: B

The recommended path to override /libs standard functionality is /apps. The /apps folder contains application-specific code and configuration that can extend or override the default functionality provided by /libs. The /apps folder has

precedence over the /libs folder, meaning that if there are two resources with the same path under both folders, the one under /apps will be used.

References: https://experienceleague.adobe.com/docs/experience-manager-cloud-service/implementing/developing/aem-project-content-package- structure.html?lang=en#repository-restrictionshttps://experienceleague.adobe.com/docs/

experience-manager- learn/foundation/development/set-up-a-local-aem-development- environment.html?lang=en#the-aem-repository

Latest AD0-E134 Dumps

AD0-E134 Study Guide

AD0-E134 Braindumps